#### Where We Are

#### Machine Learning Systems

#### Big Data

#### **Cloud**

#### Foundations of Data Systems

1980 - 2000

2000 - 2016

2010 -Now

# Today's topic: Stream Processing

- Computation vs. I/O: Arithmetic intensity
	- Loop fusion
- When MapReduce fails
- **Spark and RDD**
- Spark Ecosystem and Beyond
- Early ML systems: parameter server

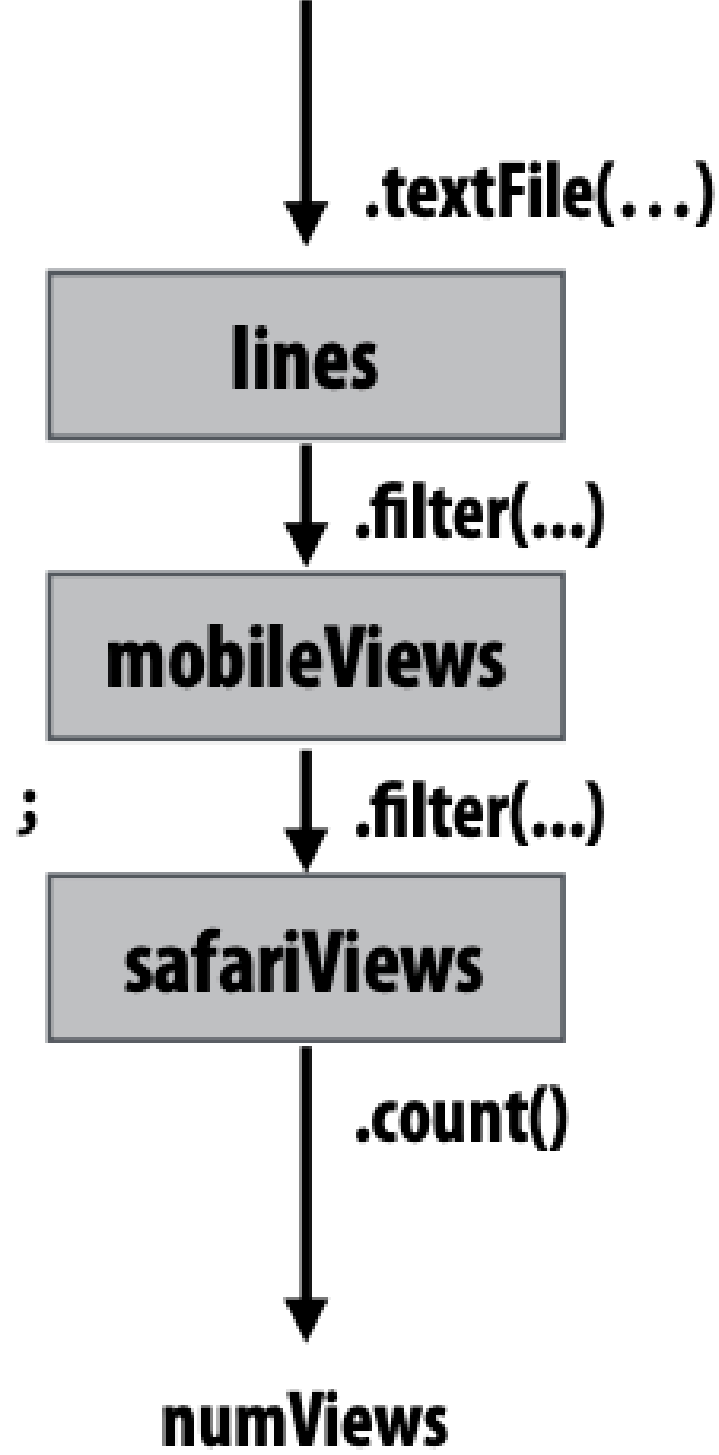

### RDD: Spark's key programming abstraction:

- Read-only collection of records (immutable)
- RDDs can only be created by deterministic transformations on data in persistent storage or on existing RDDs

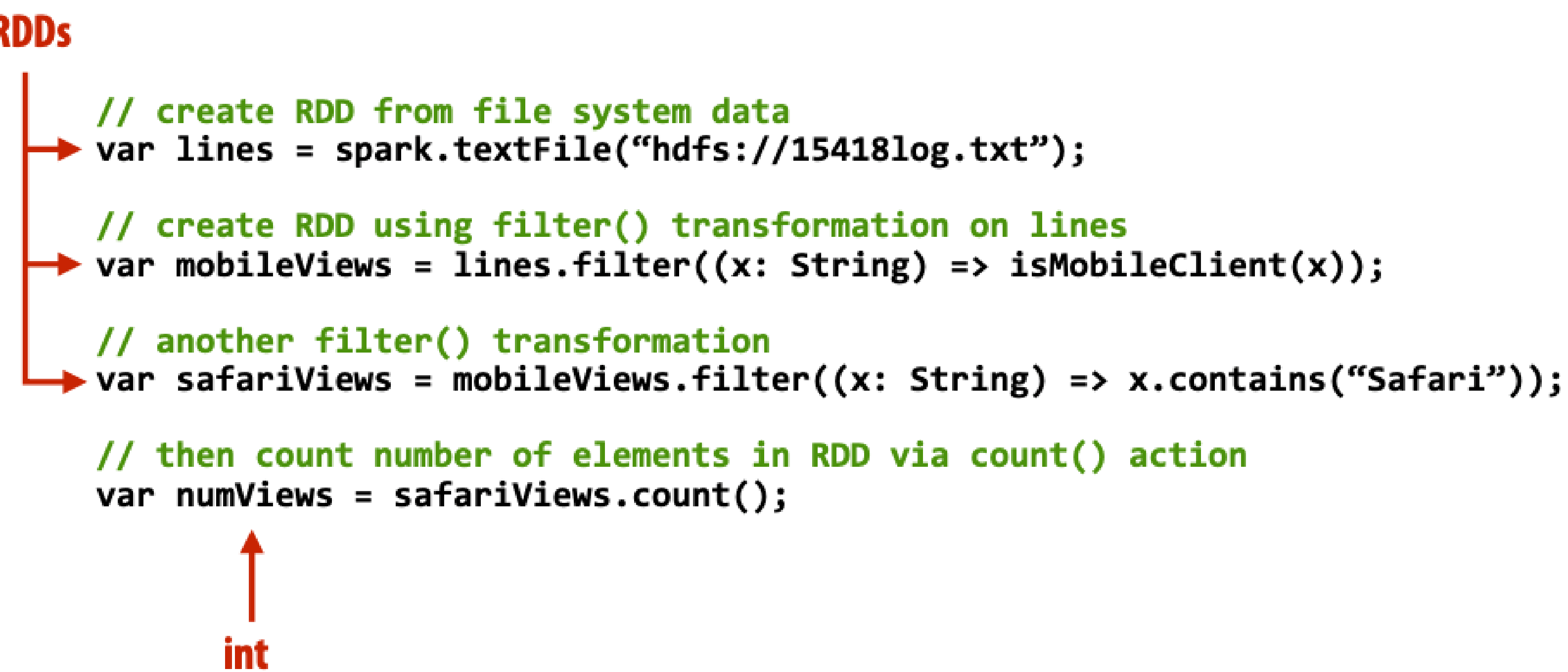

#### Predefined Set of Operators

# Transformation Action

- $[T] \Rightarrow RDD[U]$
- $[T] \Rightarrow RDD[T]$
- 

 $union()$  :  $(RDD[T], RDD[T]) \Rightarrow RDD[T]$ 

# RDD transformations and actions

#### Transformations: (data parallel operators taking an input RDD to a new RDD)

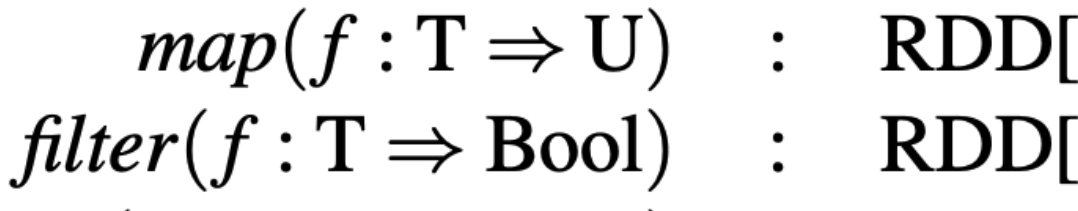

- $\text{flatMap}(f : T \Rightarrow \text{Seq}[U])$  :  $\text{RDD}[T] \Rightarrow \text{RDD}[U]$ 
	- $sample(fraction : Float)$  : RDD[T]  $\Rightarrow$  RDD[T] (Deterministic sampling)
		- $groupByKey()$  :  $RDD[(K, V)] \Rightarrow RDD[(K, Seq[V])]$
- $reduceByKey(f : (V, V) \Rightarrow V) : RDD[(K, V)] \Rightarrow RDD[(K, V)]$ 
	- - $join()$  :  $(RDD[(K, V)], RDD[(K, W)]) \Rightarrow RDD[(K, (V, W))]$
	- $cogroup()$  :  $(RDD[(K, V)], RDD[(K, W)]) \Rightarrow RDD[(K, (Seq[V], Seq[W]))]$
	- $crossProduct()$  :  $(RDD[T], RDD[U]) \Rightarrow RDD[(T, U)]$
	- $mapValues(f: V \Rightarrow W) : RDD[(K, V)] \Rightarrow RDD[(K, W)]$  (Preserves partitioning)
	- $sort(c : Comparison[K])$  :  $RDD[(K, V)] \Rightarrow RDD[(K, V)]$
- *partitionBy(p*: Partitioner[K]) : RDD[(K, V)]  $\Rightarrow$  RDD[(K, V)]

#### Actions: (provide data back to the "host" application)

- *count*() :  $\text{RDD}[T] \Rightarrow \text{Long}$
- $collect()$  :  $RDD[T] \Rightarrow Seq[T]$
- $reduce(f:(T,T) \Rightarrow T) : \text{RDD}[T] \Rightarrow T$ 
	- $lookup(k: K)$  : RDD[(K, V)]  $\Rightarrow$  Seq[V] (On hash/range partitioned RDDs)
	- $save(path : String) :: Outputs RDD to a storage system, e.g., HDFS$

.filter( $x \Rightarrow$  isMobileClient( $x$ )) .map(x => (parseUserAgent(x), 1));  $.reduceByKey((x,y) => x+y)$ 

#### Repeating the map-reduce example

"Lineage": Sequence of RDD operations needed to compute output

// 1. create RDD from file system data // 2. create RDD with only lines from mobile clients // 3. create RDD with elements of type (String,Int) from line string // 4. group elements by key // 5. call provided reduction function on all keys to count views var perAgentCounts = spark.textFile("hdfs://log.txt") .collect();

#### Array [String,int]

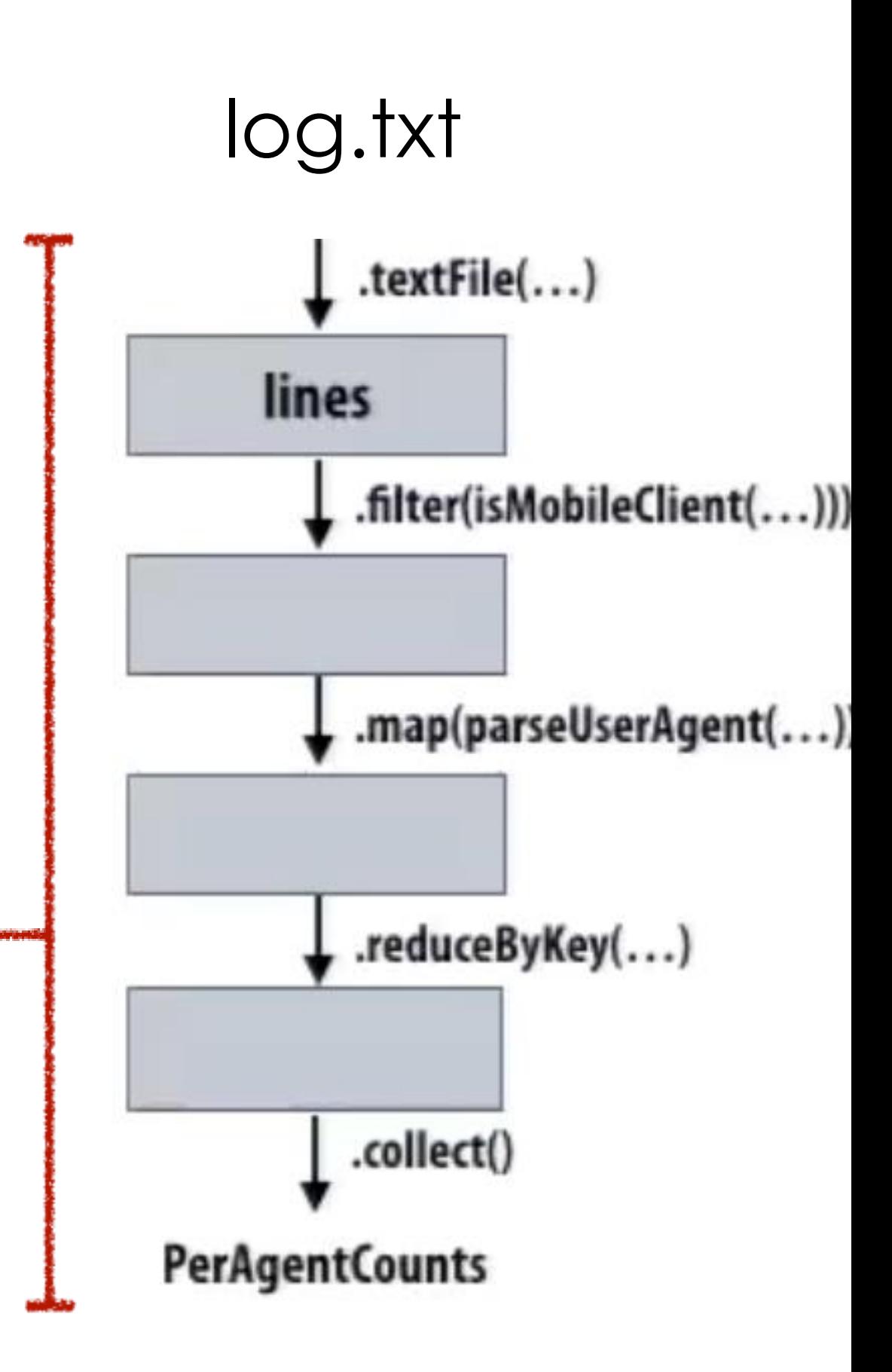

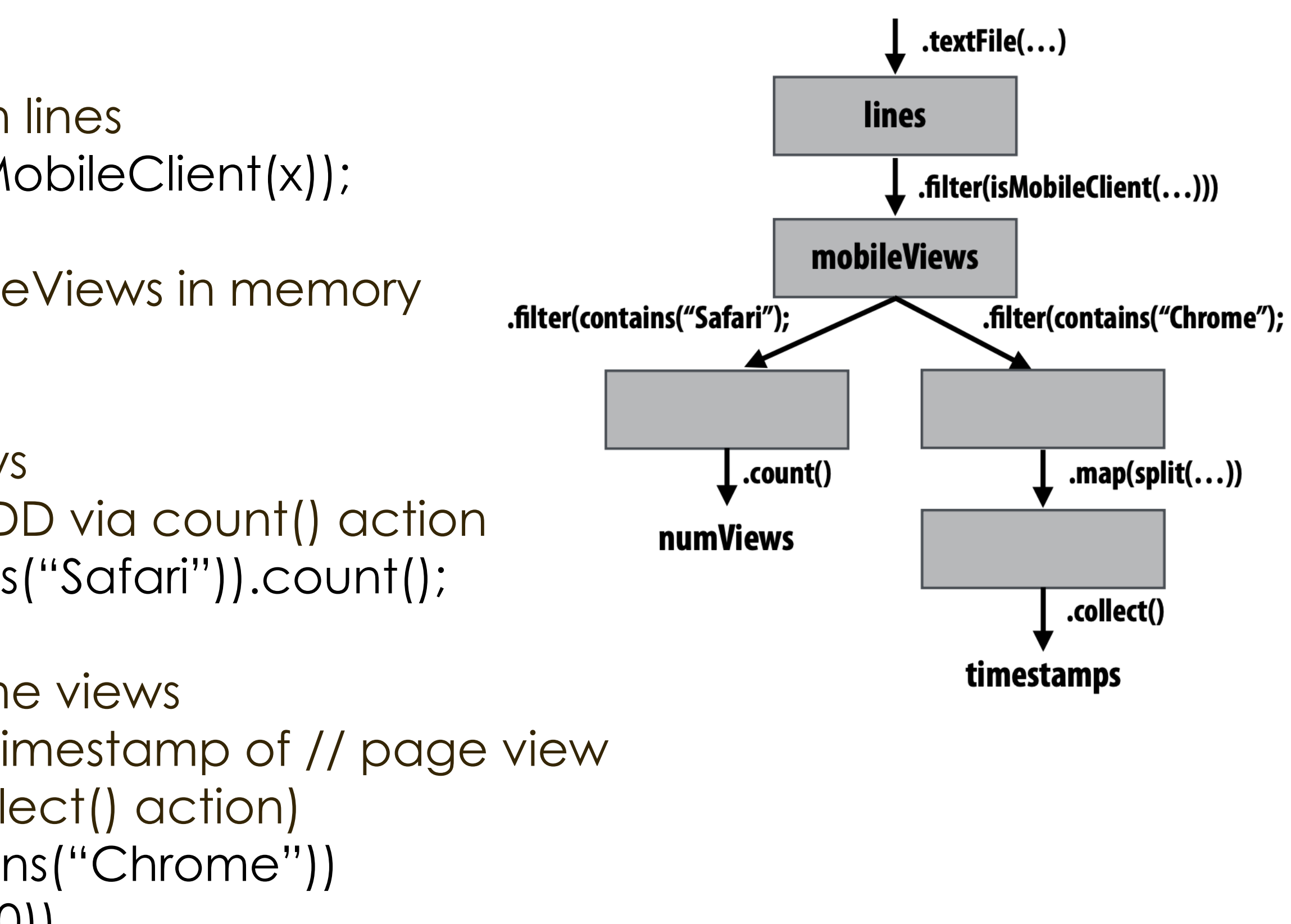

### Another Spark program

// create RDD using filter() transformation on lines var mobileViews = lines.filter((x: String) => isMobileClient(x));

// create RDD from file system data var lines = spark.textFile("hdfs://log.txt");

// instruct Spark runtime to try to keep mobileViews in memory mobileViews.persist();

// create a new RDD by filtering mobileViews // then count number of elements in new RDD via count() action var numViews = mobileViews.filter(\_.contains("Safari")).count();

// 1. create new RDD by filtering only Chrome views // 2. for each element, split string and take timestamp of // page view // 3. convert RDD to a scalar sequence (collect() action) var timestamps = mobileViews.filter(\_.contains("Chrome")) .map(\_.split("")(0)) .collect();

#### Discussion

- How do you like this programming model?
- v.s. map reduce
	- Flexibility and Expressiveness?
	- Simplicity?
	- Scalability?
	- Fault tolerance?

- 
- 

node 0 node 1 node 2 node 3

# How do we implement RDDs?

- In particular, how should they be stored?
	- var lines = spark.textFile("hdfs://log.txt");
	- var lower = lines.map( $\_$ toLower());
	- var mobileViews = lower.filter( $x \Rightarrow$  isMobileClient( $x$ ));
	- var howMany = mobileViews.count();

Question: should we think of RDD's like arrays?

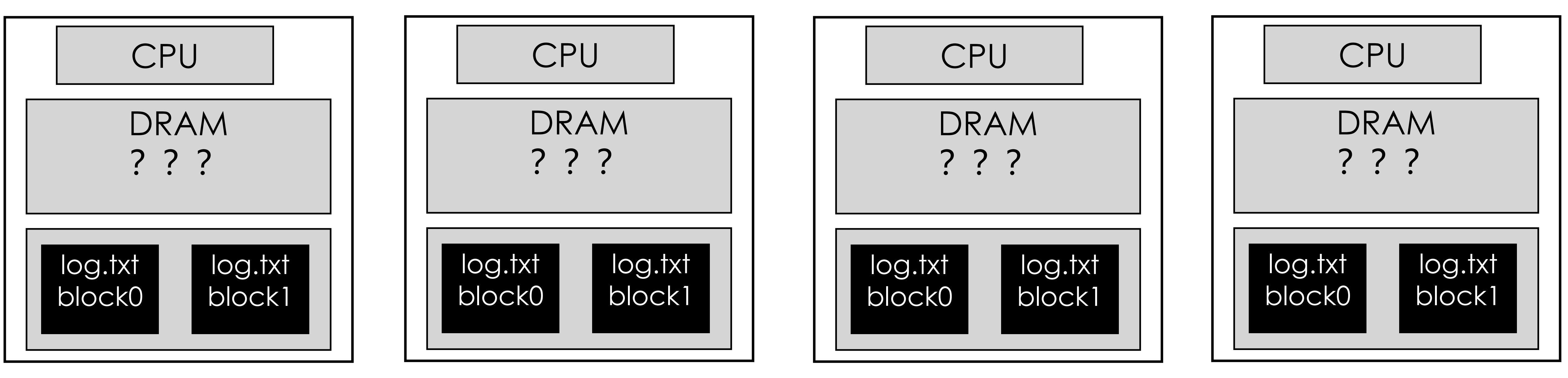

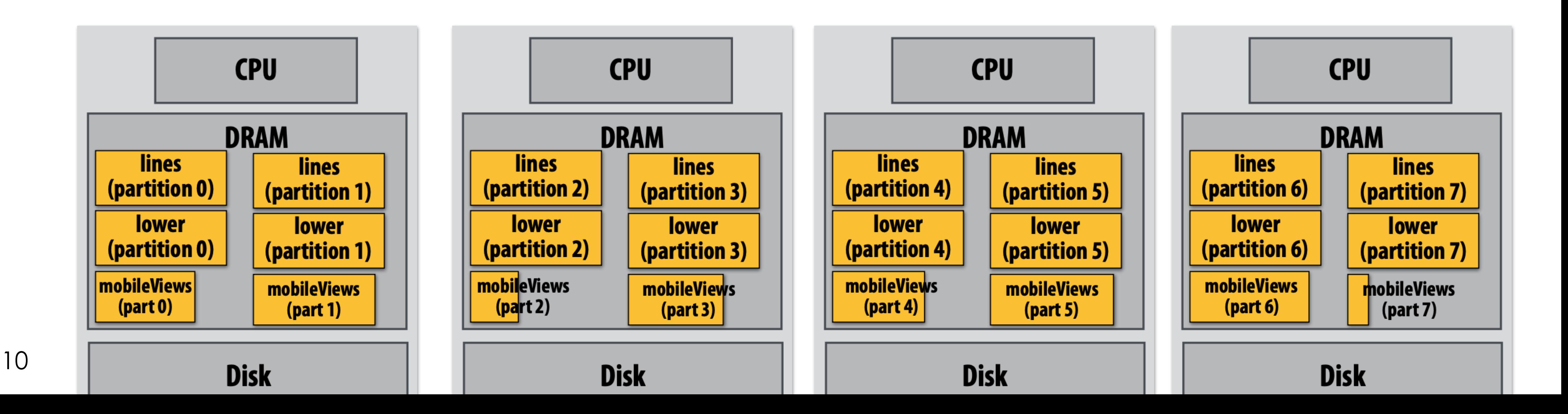

# How do we implement RDDs?

- In particular, how should they be stored?
	- var lines = spark.textFile("hdfs://log.txt");
	- var lower = lines.map( $\_$ toLower());
	- var mobileViews = lower.filter( $x \Rightarrow$  isMobileClient( $x$ ));
	- var howMany = mobileViews.count();

Question: Array -> In-memory representation would be huge! (larger than original flie on disk)

# RDD partitioning and dependencies

var lines = spark.textFile("hdfs://log.txt");

var lower = lines.map(\_.toLower());

var mobileViews = lower.filter( $x \Rightarrow$  isMobileClient( $x$ ));

var howMany = mobileViews.count();

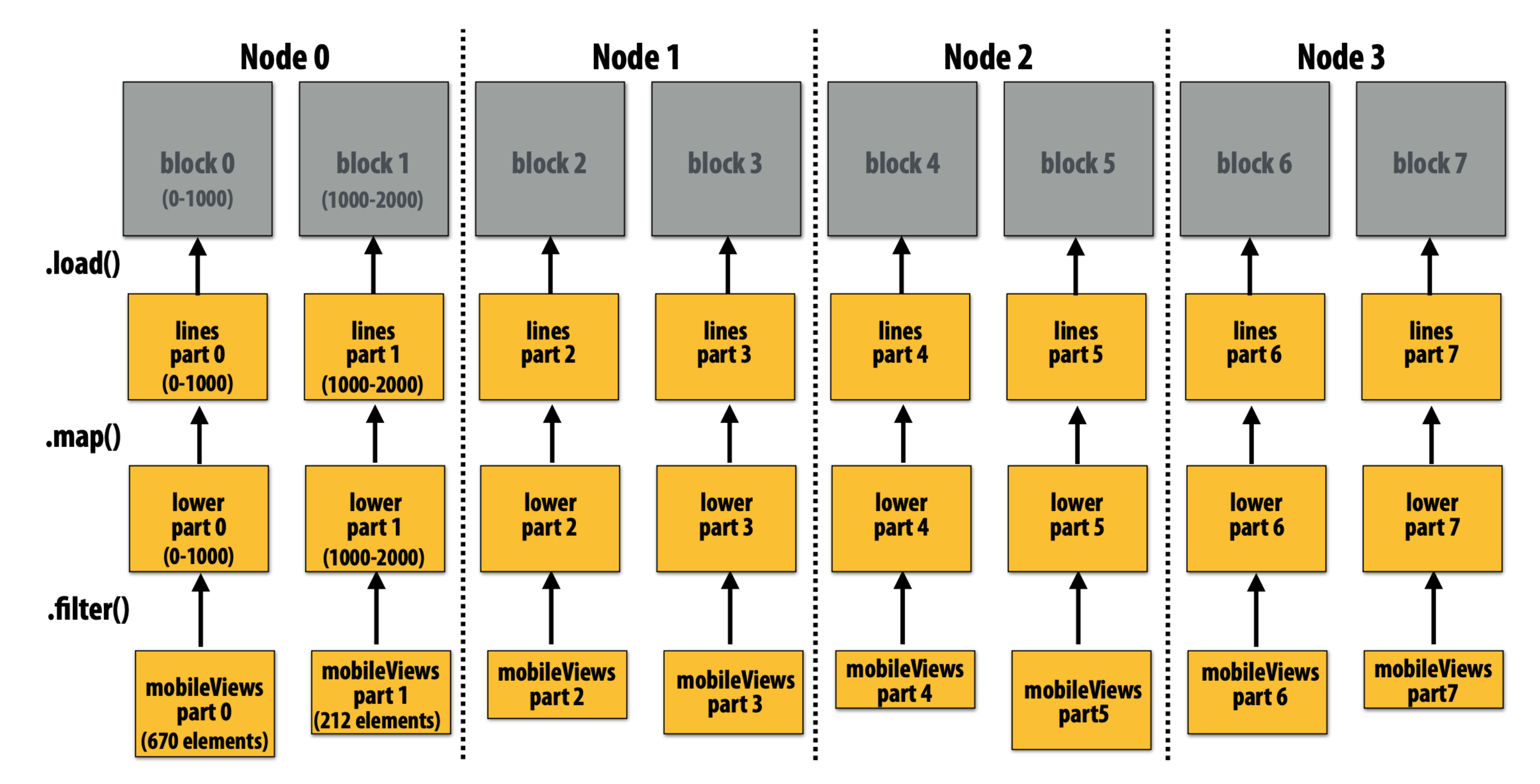

**Black lines show dependencies between RDD partitions.** 

• The following code stores only a line of the log file in memory,

# Implementing sequence of RDD ops efficiently

```
var lines = spark.textFile("hdfs://log.txt"); 
var lower = lines.map(_.toLower()); 
var mobileViews = lower.filter(x \Rightarrow isMobileClient(x));
var howMany = mobileViews.count();
```
- Recall "loop fusion" from start of lecture
- and only reads input data from disk once ("streaming" solution)

```
int count = 0;
while (inputFile.eof()) { 
  string line = inputFile.readLine(); 
  string lower = line.toLower;
 if (isMobileClient(lower)) 
    count++; 
}
```

```
var lines = spark.textFile("hdfs://log.txt"); 
                                                        var lower = lines.map(\_.toLower());
                                                        var mobileViews = lower.filter(x \Rightarrow isMobileClient(x));
                                                       var howMany = mobileViews.count();RDD::hasMoreElements() {
// create RDD by mapping fun onto input (parent) RDD
                                                               parent.hasMoreElements();
RDD::map(RDD parent, func) {
   return new RDDFromMap(parent, func);
                                                            // overloaded since no parent exists
                                                            RDDFromTextFile::hasMoreElements() {
// create RDD from text file on disk
                                                               return !inputFile.eof();
RDD::textFile(string filename) {
   return new RDDFromTextFile(open(filename));
                                                            RDDFromTextFile::next() {
                                                               return inputFile.readLine();
// count action (forces evaluation of RDD)
RDD::count() { }int count = 0;
                                                            RDDFromMap::next() {
   while (hasMoreElements()) \{var el = parent.next();var el = next();
                                                               return el.toLower();
      count++;RDDFromFilter::next() {
                                                              while (parent.hasMoreElements()) {
                                                                var el = parent.next();if (isMobileClient(el))
                                                                  return el;
```
#### A simple interface for RDDs

# Narrow dependencies

```
var lines = spark.textFile("hdfs://log.txt");
```
- var lower = lines.map(\_.toLower());
- var mobileViews = lower.filter( $x \Rightarrow$  isMobileClient( $x$ ));
- var howMany = mobileViews.count();

"Narrow dependencies" = each partition of parent RDD referenced by at most one child RDD partition - Allows for fusing of operations (here: can apply map and then filter all at once on input element) - In this example: no communication between nodes of cluster (communication of one int at end to perform count() reduction)

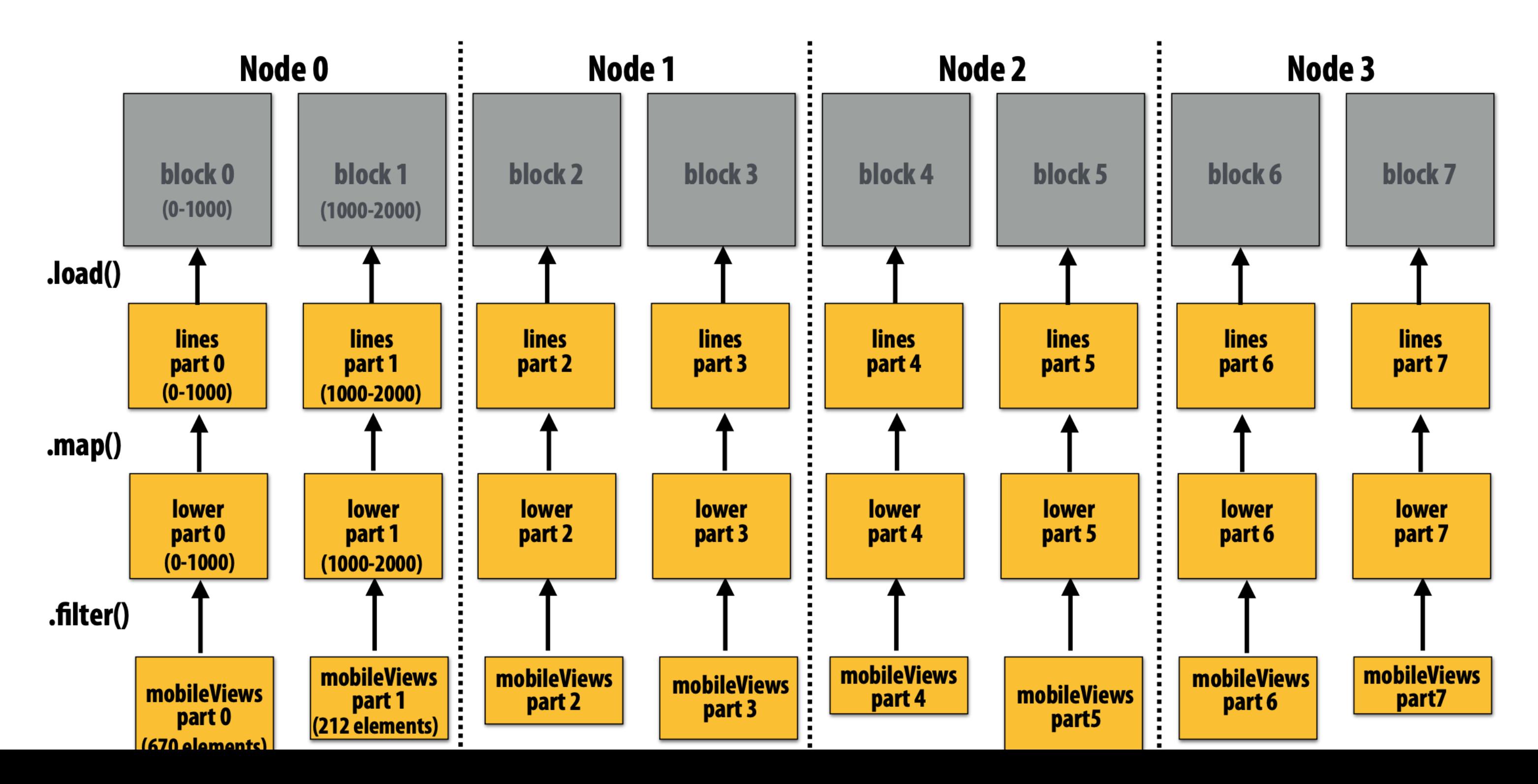

# Wide dependencies  $groupByKey: RDD[(K,V)] \rightarrow RDD[(K,Seq[V])]$

"Make a new RDD where each element is a sequence containing all values from the parent RDD with the same key."

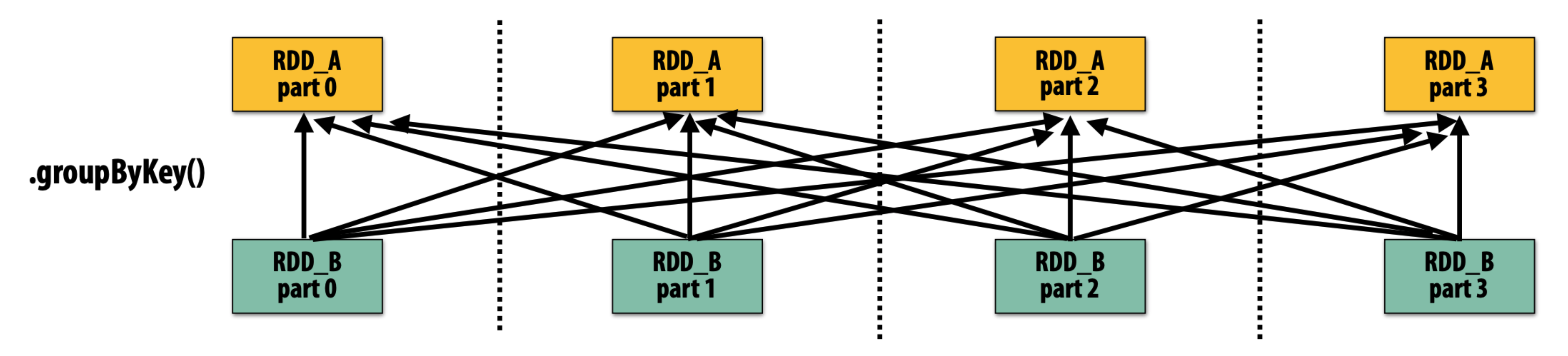

Wide dependencies = each partition of parent RDD referenced by multiple child RDD partitions

### Wide dependencies

#### Wide dependencies = each partition of parent RDD referenced by multiple

child RDD partitions

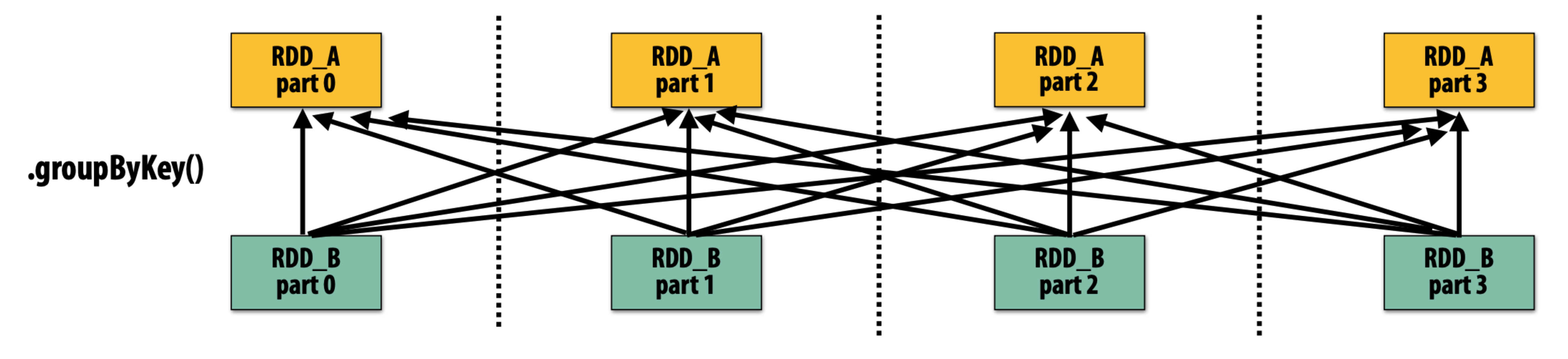

Challenges:

- Must compute all of RDD\_A before computing RDD\_B

above

- Example: groupByKey() may induce all-to-all communication as shown
- May trigger significant recompilation of ancestor lineage upon node failure (will

address resilience in a few slides)

# Scheduling Spark computations

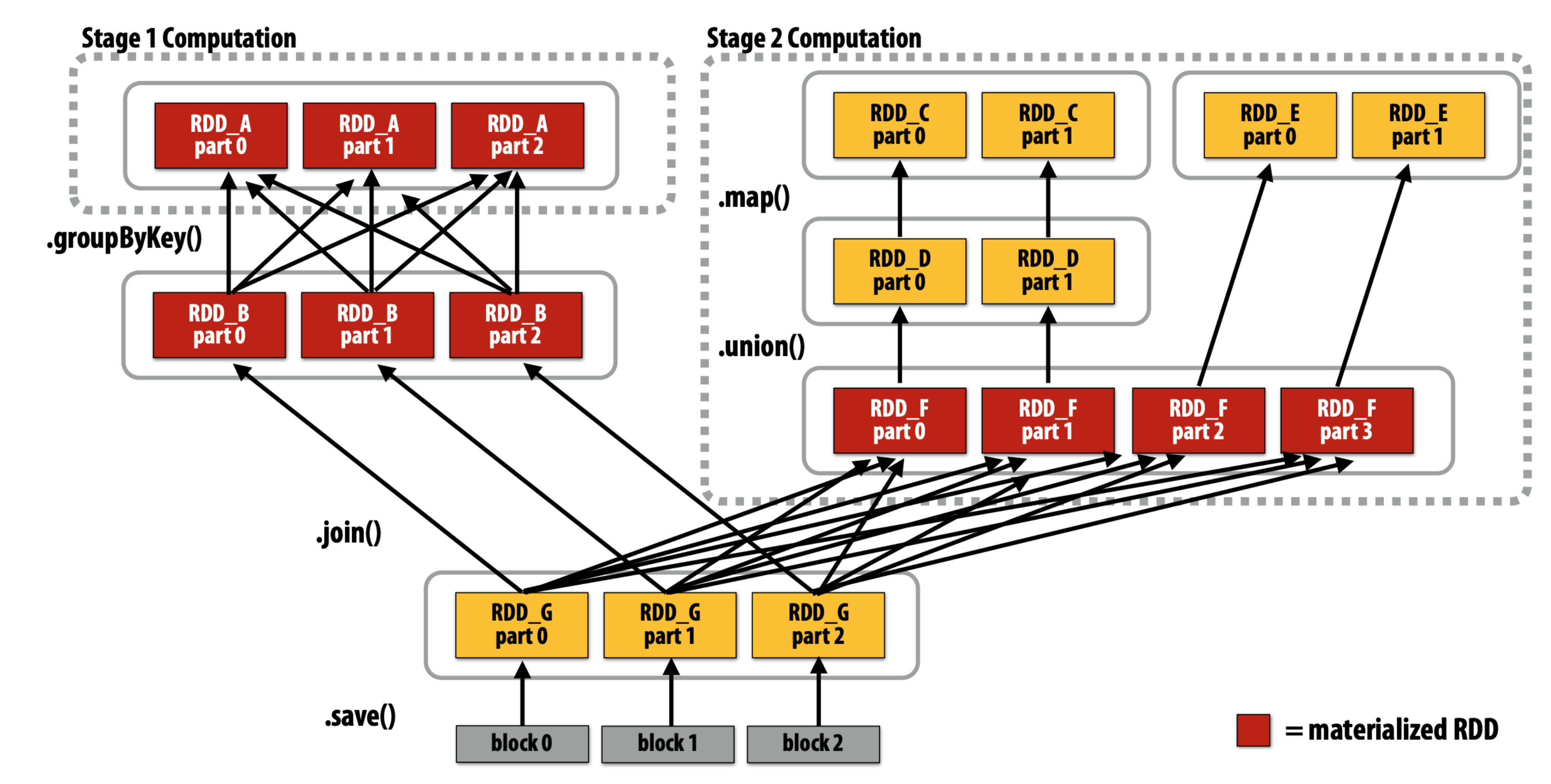

- Actions (e.g., save()) trigger evaluation of Spark lineage graph.
	- Stage 1 Computation: do nothing since input already materialized in memory
	- Stage 2 Computation: evaluate map in fused manner, only actually materialize RDD F
	- Stage 3 Computation: execute join (could stream the operation to disk, do not need to materialize )

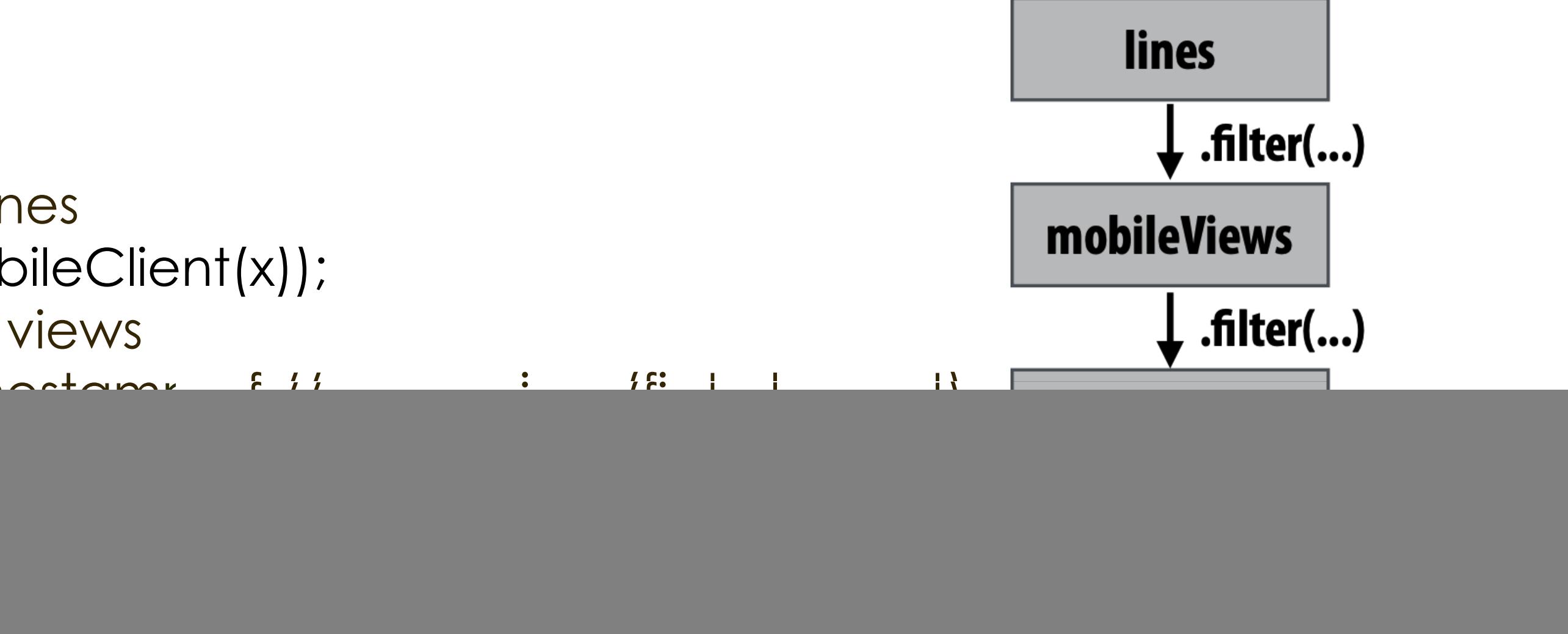

![](_page_17_Picture_8.jpeg)

# Implementing resilience via lineage

- RDD transformations are bulk, deterministic, and functional
	- Implication: runtime can always reconstruct contents of RDD from its lineage (the sequence of transformations used to create it)
	- Lineage is a log of transformations
	- Efficient: since log records bulk data-parallel operations, overhead of logging is low  $.$ load $($ ... $)$ (compared to logging fine-grained operations, like in a database)

// create RDD from file system data var lines = spark.textFile("hdfs://15418log.txt"); // create RDD using filter() transformation on lines var mobileViews = lines.filter((x: String) => isMobileClient(x)); // 1. create new RDD by filtering only Chrome views // 2. for each element, split string and take timestamp of // page view (first element) // 3. convert RDD To a scalar sequence (collect() action) var timestamps = mobileView.filter(\_.contains("Chrome")) .map(\_.split(" ")(0));

![](_page_18_Figure_5.jpeg)

![](_page_18_Picture_6.jpeg)

# lineage

Must reload required subset of data from disk and recompute entire sequence of operations given by lineage to regenerate partitions 2 and 3 of RDD timestamps.

Note: (not shown): file system data is replicated so assume blocks 2 and 3 remain accessible to all nodes

![](_page_18_Figure_3.jpeg)

#### Spark Performance

![](_page_19_Figure_1.jpeg)

### Spark Improves MapReduce Over

- chaining atomic operators
- Much fewer I/O -> very improved AI

#### • Easy for programmers because you express your computation by

### Spark Cons?

- Debuggability
- Bulky
	-

• Map-reduce is not bulky as it works well if you only have one worker. That's why now every PL has a "map" function

# Caution: "scale out" is not the entire story

- Distributed systems designed for cloud execution address many difficult challenges, and have been instrumental in the explosion of "big-data" computing and large-scale analytics
	- Scale-out parallelism to many machines
	- Resiliency in the face of failures
	- Complexity of managing clusters of machines
- But scale out is not the whole story:

scalable s GraphChi Stratosph X-Stream Spark [8] Giraph [8 GraphLal GraphX Single the Single th

### **20 Iterations of Page Rank**

![](_page_22_Picture_82.jpeg)

![](_page_22_Picture_12.jpeg)

```
points = spark.textFile("hdfs://...").map(parsePoint)
  model = KMeans.train(points, k=10)graph = Graph(vertices, edges)messages = spark.textFile("hdfs://...")graph2 = graph.joinVertices(messages) {
  (id, vertex, msg) \Rightarrow ...
```
## Modern Spark ecosystem

#### Compelling feature: enables integration/composition of multiple domain-specific frameworks (since all collections implemented under the hood with RDDs and scheduled using Spark scheduler)

![](_page_23_Picture_2.jpeg)

 $names = results.png$  (lambda p:  $p.name$ )

Interleave computation and database query Can apply transformations to RDDs produced by SQL queries

![](_page_23_Picture_5.jpeg)

Machine learning library build on top of Spark abstractions.

![](_page_23_Picture_7.jpeg)

GraphLab-like library built on top of Spark abstractions.

### Story time: Spark and Databricks

- Initially just an open-source project by a few students • The community grows because of advantages over Hadoop
- and Map-reduce
- Students were about to graduate and could not commit time to those projects, what's next?
- "We asked Hortonworks if they wanted to take over Spark…They
	- were not willing… We started Databricks."
- Hortonworks -> later merged with Cloudera at 2019

### Spark and Databricks

- Cloudera: data platform company, founded by Hadoop authors
	- Used to be a unicorn / high-profile / high-tech company
	- Was beat hard by Databricks / Snowflake
	- Went to public 2017, stock price keeps declining…, merged with Hortonworks in 2018, went to private in 2021 after being acquired by investment companies.
- Databricks: 7 cofounders, Initial CEO is Prof. Ion Stoica.
	- They tried to sell Spark but were unsuccessful
	- Switched to Ali Ghodsi: Iranian-Swedish, visitor to UC Berkeley, no USborn nor US-educated

### Spark and Databricks

- Databricks struggled for quite a few years • Raised up to Series I (Seed, A, B, C, D, E, F, G, H, I)
- - Almost failed during 2018 2020
	- Data warehousing and OLAP gradually become a business, why?
		- Competitors all failed
		- Customer Education
		- Data indeed bigger and bigger
	- Intended to go public in 2022, but hit covid
	- Valued at 43B today (is there any bubble? No one knows)
	- Create 3 billionaires
	- Competitions with Snowflake are intense

# After Spark:

All Modern Data/ML Systems follow a similar architecture

A fixed set of operators

![](_page_27_Figure_1.jpeg)

A trusted runtime with a small set of pre-loaded implementations

#### After Spark: Many new systems

![](_page_28_Picture_1.jpeg)

# Naiad

![](_page_28_Picture_3.jpeg)

![](_page_28_Picture_4.jpeg)

#### Where We Are

#### Foundations of Data Systems

#### Machine Learning Systems

#### Big Data

#### **Cloud**

1980 - 2000

2000 - 2016

2010 -Now

2012 -Now

# ML Era starts (roughly 2012, when Spark starts to take off)

#### • ML was still a mess in 2012

![](_page_30_Figure_2.jpeg)

![](_page_30_Figure_3.jpeg)

![](_page_30_Figure_4.jpeg)

![](_page_30_Picture_6.jpeg)

#### Diversity -> Good News or Bad New?

- ML is so diverse
	- Cons:
		- There is no unified model / computation
		- Hard to build a programming model / interface that cover a diverse range of applications
		- No idea where the system bottlenect is
	- Pros:
		- A lot of opportunities: Gold mining era

**Petum<sup>A</sup>** 

### Gradient descent is what people find very common first

- The first unification:
	- Most ML algorithms are **iterative-convergent**
	- Gradient descent is the master equation behind

$$
\theta^{(t)} = \theta^{(t-1)} + \varepsilon \cdot \nabla_{\mathcal{L}}(\theta^{(t-1)}, D^{(t)})
$$
\n
$$
\uparrow
$$
\n
$$
\uparrow
$$
\n
$$
\uparrow
$$
\n
$$
\uparrow
$$
\n
$$
\uparrow
$$
\n
$$
\uparrow
$$
\n
$$
\uparrow
$$
\n
$$
\uparrow
$$
\n
$$
\uparrow
$$
\n
$$
\uparrow
$$
\n
$$
\uparrow
$$
\n
$$
\uparrow
$$
\n
$$
\uparrow
$$
\n
$$
\downarrow
$$
\n
$$
\uparrow
$$
\n
$$
\downarrow
$$
\n
$$
\uparrow
$$
\n
$$
\downarrow
$$
\n
$$
\downarrow
$$
\n
$$
\downarrow
$$
\n
$$
\downarrow
$$
\n
$$
\downarrow
$$
\n
$$
\downarrow
$$
\n
$$
\downarrow
$$
\n
$$
\downarrow
$$
\n
$$
\downarrow
$$
\n
$$
\downarrow
$$
\n
$$
\downarrow
$$
\n
$$
\downarrow
$$
\n
$$
\downarrow
$$
\n
$$
\downarrow
$$
\n
$$
\downarrow
$$
\n
$$
\downarrow
$$
\n
$$
\downarrow
$$
\n
$$
\downarrow
$$
\n
$$
\downarrow
$$
\n
$$
\downarrow
$$
\n
$$
\downarrow
$$
\n
$$
\downarrow
$$
\n
$$
\downarrow
$$
\n
$$
\downarrow
$$
\n
$$
\downarrow
$$
\n
$$
\downarrow
$$
\n
$$
\downarrow
$$
\n
$$
\downarrow
$$
\n
$$
\downarrow
$$
\n
$$
\downarrow
$$
\n
$$
\downarrow
$$
\n
$$
\downarrow
$$
\n
$$
\downarrow
$$
\n
$$
\downarrow
$$
\n
$$
\downarrow
$$
\n
$$
\downarrow
$$
\n
$$
\downarrow
$$
\n
$$
\downarrow
$$
\n
$$
\downarrow
$$
\n
$$
\downarrow
$$
\n
$$
\downarrow
$$
\n
$$
\downarrow
$$
\n

Gradient / backward computation

# How to Distribute this Equation?

Gradient / backward computation

$$
\theta^{(t)} = \theta^{(t-1)} + \frac{\left[ \epsilon \cdot \nabla_{\mathcal{L}}(\theta^{(t-1)}, D^{(t)}) \right]}{\frac{1}{\text{objective}}} \n\theta^{(t+1)} = \theta^{(t)} + \epsilon \sum_{p=1}^{P} \nabla_{\mathcal{L}}(\theta^{(t)}, D_p^{(t)})
$$
\nHow to perform this sum?

$$
\theta^{(t)} = \theta^{(t-1)} + \frac{\mathbf{F} \cdot \nabla_{\mathcal{L}}(\theta^{(t-1)}, D^{(t)})}{\mathbf{F} \cdot \nabla_{\mathcal{L}}(\theta^{(t-1)}, D^{(t)})}
$$
\n
$$
\theta^{(t+1)} = \theta^{(t)} + \mathbf{F} \sum_{p=1}^{P} \nabla_{\mathcal{L}}(\theta^{(t)}, D_p^{(t)})
$$
\nHow to perform this sum.

#### Problems if expressing this in Spark

## • ML is too diverse; hard to express their computation in coarsegrained data transformations.

- $map(f: T \Rightarrow U)$  : RDD[T]  $\Rightarrow$  RDD[U]
- $filter(f: T \Rightarrow Bool)$  :  $RDD[T] \Rightarrow RDD[T]$
- $\text{flatMap}(f : T \Rightarrow \text{Seq}[U])$  :  $\text{RDD}[T] \Rightarrow \text{RDD}[U]$ 
	- -
- $reduceByKey(f : (V, V) \Rightarrow V) : RDD[(K, V)] \Rightarrow RDD[(K, V)]$ 
	-
	- $join()$  :
	- $cogroup()$  :
	- $crossProduct()$ :
	-
	- $sort(c : Comparison[K])$  :  $RDD[(K, V)] \Rightarrow RDD[(K, V)]$
- *partitionBy*( $p$ : Partitioner[K]) : RDD[(K, V)]  $\Rightarrow$  RDD[(K, V)]

```
sample(fraction: Float) : RDD[T] \Rightarrow RDD[T] (Deterministic sampling)
          groupByKey() : RDD[(K, V)] \Rightarrow RDD[(K, Seq[V])]union() : (RDD[T], RDD[T]) \Rightarrow RDD[T](RDD[(K, V)], RDD[(K, W)]) \Rightarrow RDD[(K, (V, W))](RDD[(K, V)], RDD[(K, W)]) \Rightarrow RDD[(K, (Seq[V], Seq[W]))](RDD[T], RDD[U]) \Rightarrow RDD[(T, U)]\epsilonmapValues(f: V \Rightarrow W) : RDD[(K, V)] \Rightarrow RDD[(K, W)] (Preserves partitioning)
```
### Problems if expressing this in Spark

- Very heavy communication per iteration
- Compute : communication = 1:10 in the era of 2012

 $\theta^{(t+1)} = \theta^{(t)} + \varepsilon \sum_{l}^{P} \nabla_{\mathcal{L}}(\theta^{(t)}, D_p^{(t)})$  $p=1$ 

### Consistency

![](_page_36_Figure_2.jpeg)

 $\theta^{(t+1)} = \theta^{(t)} + \varepsilon \sum_{i=1}^P \nabla_{\mathcal{L}}(\theta^{(t)}, D_p^{(t)})$  $p=1$ 

1 FO 2 FO 3 4

### BSP's Weakness: Stragglers

#### • **BSP suffers from stragglers**

- Slow devices (stragglers) force all devices to wait
- More devices  $\rightarrow$  higher chance of having a straggler
- **Stragglers are usually transient, e.g.**
	- Temporary compute/network load in multi-user environment
	- Fluctuating environmental conditions (temperature, vibrations)
- BSP's throughput is greatly decreased in large clusters/clouds, where stragglers are unavoidable

![](_page_37_Figure_10.jpeg)

**Time** 

## An interesting property of Gradient Descent (ascent)

![](_page_38_Picture_2.jpeg)

 $\theta^{(t+1)} = \theta^{(t)} + \varepsilon \sum_{i=1}^{P} \nabla_{\mathcal{L}}(\theta^{(t)}, D_p^{(t)})$  $p=1$ 

# Machine Learning is Error-tolerant (under certain conditions)

![](_page_39_Figure_1.jpeg)

![](_page_40_Picture_10.jpeg)

# Background: Asynchronous Communication (No Consistency)

- **Asynchronous (Async):** removes all communication barriers
	- Maximizes computing time
	- Transient stragglers will cause messages to be extremely stale
		- Ex: Device 2 is at  $t = 6$ , but Device 1 has only sent message for  $t = 1$
- **Some Async software:** messages can be applied while computing  $F()$ , Δ<sub>L</sub>()
	- Unpredictable behavior, can hurt statistical efficiency!

![](_page_40_Figure_7.jpeg)

![](_page_41_Figure_9.jpeg)

#### **Global Synchronization Barrier**

- **Baseline:** Bulk Synchronous Parallel (BSP)
	- MapReduce, Spark, many DistML Systems
- Devices compute updates  $\Delta_L$  () between global barriers (iteration boundaries)
	- Messages  $M$  exchanged only during **barriers**
- **Advantage: Execution is serializable**
	- Same guarantees as sequential algo!
	- Provided that aggregation  $F()$  is agnostic to order of messages M (e.g. in SGD)

# Background: Strict Consistency

![](_page_41_Figure_11.jpeg)

![](_page_42_Picture_8.jpeg)

# Background: Bounded Consistency

![](_page_42_Figure_5.jpeg)

e.g. Stale Synchronous Parallel (SSP): Devices allowed to iterate at different speeds • Fastest & slowest device must not drift  $> s$  iterations apart (in this example,  $s = 3$ )  $\cdot$  s is the maximum staleness

**Bounded consistency models:** Middle ground between BSP and fully-asynchronous (no-barrier)

![](_page_43_Figure_7.jpeg)

![](_page_43_Picture_9.jpeg)

### SSP: "Lazy" Communication

![](_page_43_Figure_4.jpeg)

**SSP [Ho et al., 2013]:** devices avoid communicating unless necessary • i.e. when staleness condition is about to be violated

• Favors throughput at the expense of statistical efficiency

# Impacts of Consistency/Staleness: Unbounded Staleness

![](_page_44_Figure_1.jpeg)

![](_page_45_Figure_9.jpeg)

# Theory: (E)SSP Expectation Bound

- **Goal:** minimize convex  $f(\mathbf{x}) = \frac{1}{x}$  $\overline{T}$  $\sum_{t=1}^{T} f_t(\mathbf{x})$ (Example: Stochastic Gradient)
	- L-Lipschitz, problem diameter bounded by  $F^2$
	- Staleness s, using P parallel devices

• Use step size 
$$
\eta_t = \frac{\sigma}{\sqrt{t}}
$$
 with  $\sigma = \frac{F}{L\sqrt{2(s+1)P}}$ 

#### • **(E)SSP converges according to**

Where  $T$  is the number of iterations

$$
\text{Different between}\\ \text{SSP estimate and true optimum}\\ R[\mathbf{X}]:=\left\lceil \frac{1}{T}\sum_{t=1}^T f_t(\tilde{\mathbf{x}}_t)\right\rceil - f(\mathbf{x}^*) \leq 4FL\sqrt{\frac{2(s+1)P}{T}}
$$

#### Parameter Server

![](_page_46_Figure_1.jpeg)